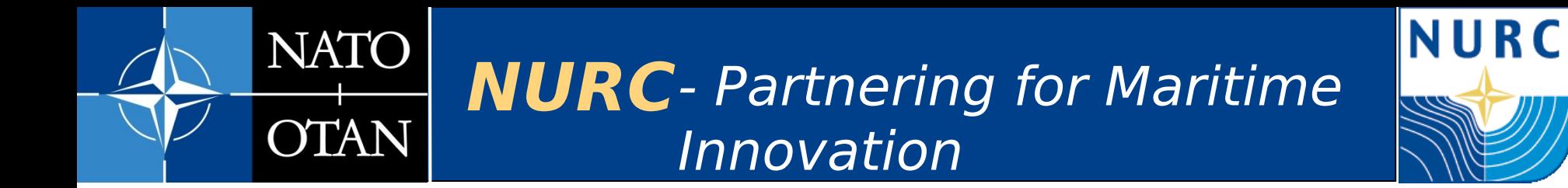

#### **BHV\_OpRegionBounce: an OpRegion that can bounce you back**

**Stephanie Kemna**

kemna@nurc.nato.int

MOOS-DAWG 2011 MIT, Cambridge, MA, USA

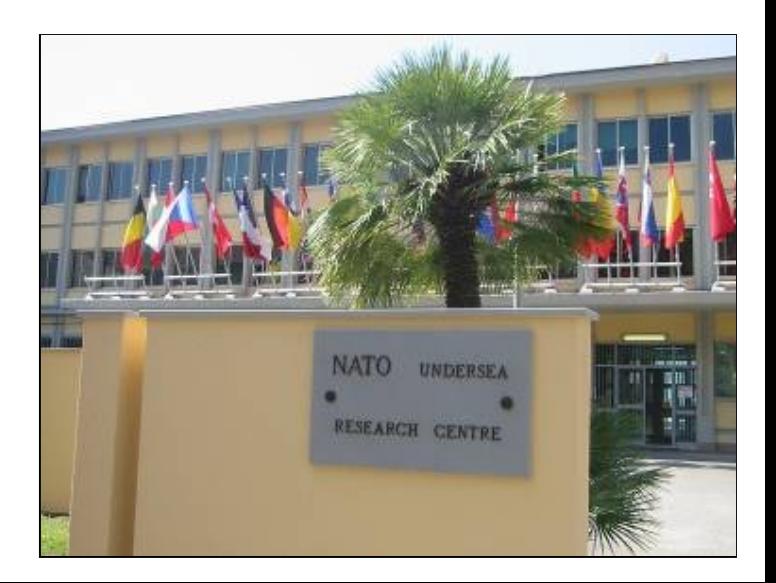

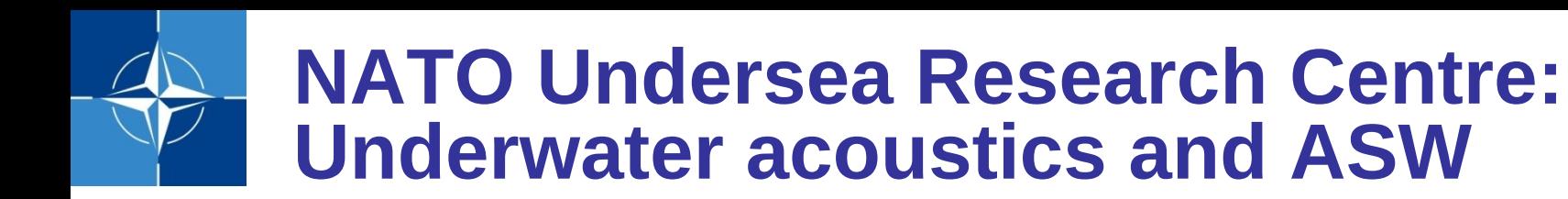

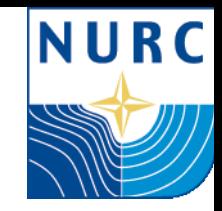

#### 1959: SACLANT

NATO maritime and transformational requirements

Seagoing research: Maritime innovation in NATO Nations

- − Cooperative Anti-Submarine Warfare
- − Autonomous Naval Mine Countermeasures
- Ship and Port Protection
- − Marine Mammal Risk Mitigation
- − Maritime Situational Awareness
- − Environmental Knowledge & Operational Effectiveness

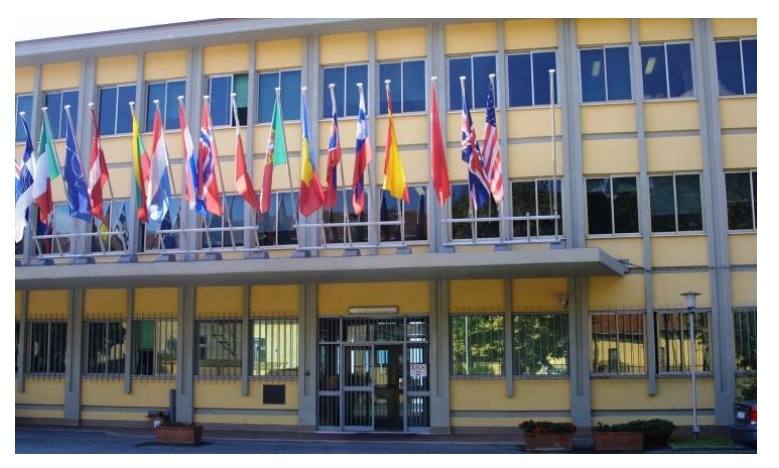

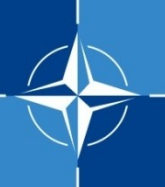

## **OEX AUVs: Groucho & Harpo**

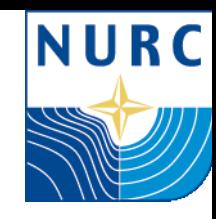

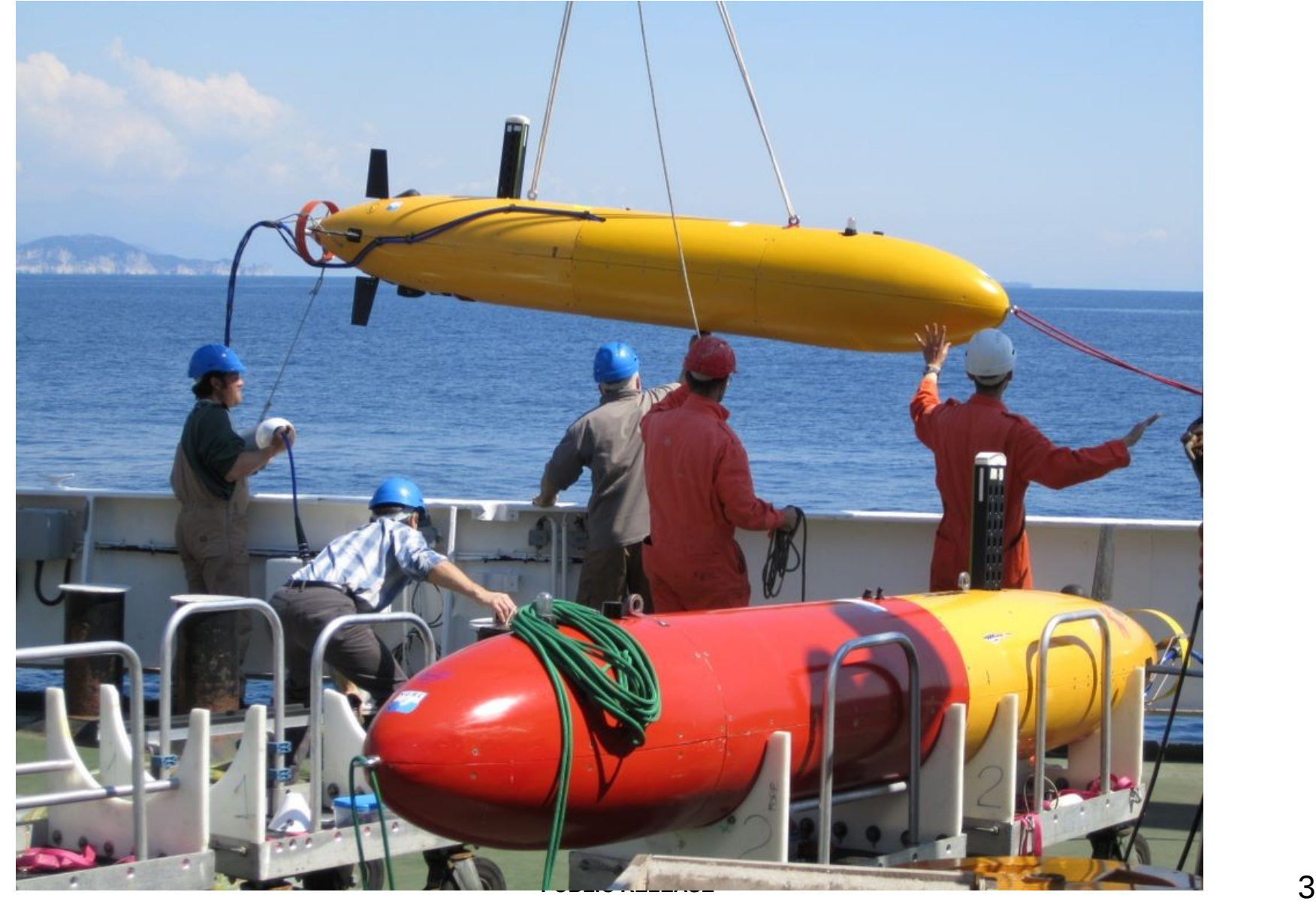

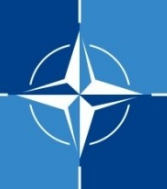

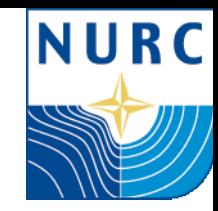

If the vehicle hits the limit for perimeter, depth or altitude:

## BHV\_ERROR: all DESIRED\_\* values to zero

Why is this a problem?

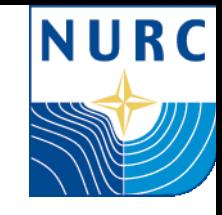

## **March 2011 Engineering Trial**

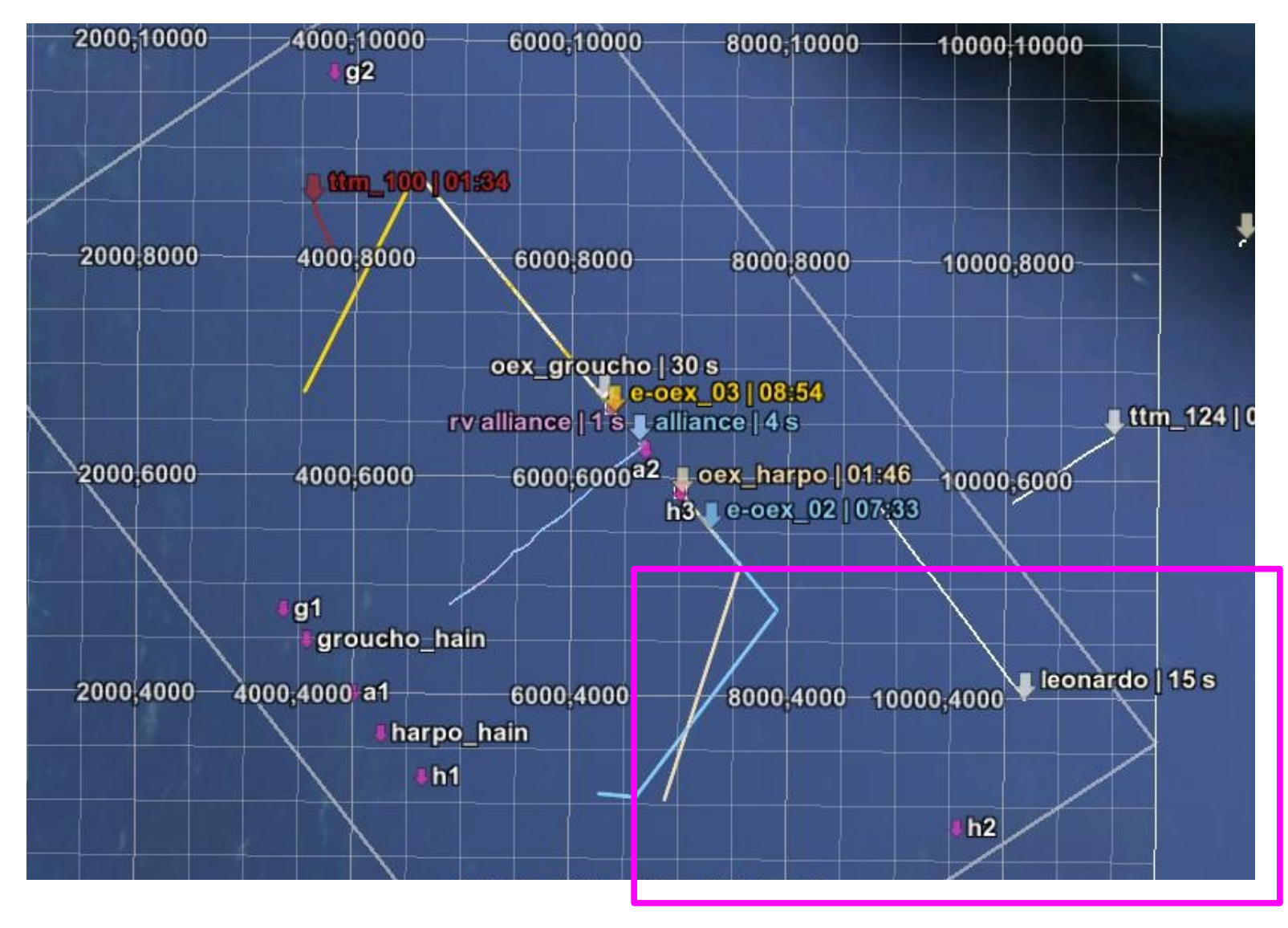

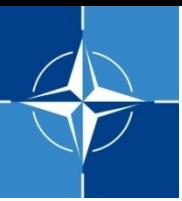

# **March 2011 Engineering Trial (2)**

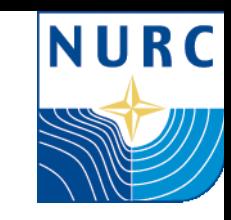

- $\triangleright$  Area with high fishing activity
- $\triangleright$  Vehicle with waypoint close to perimeter
- $\triangleright$  No communications with vehicle for a long, long time
- $\triangleright$  Fear of the AUV having hit the perimeter and surfacing (due to positive buoyancy)

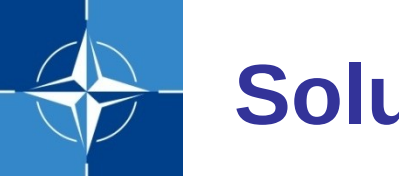

## **Solution: Bounce**

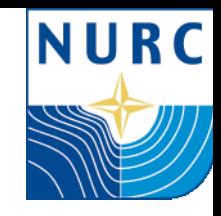

In case of OpRegion failure:

- $\triangleright$  Perimeter: bounce away from perimeter
- Depth/Altimeter: bounce to 'higher' depth
- This will keep the vehicle at depth and safe.

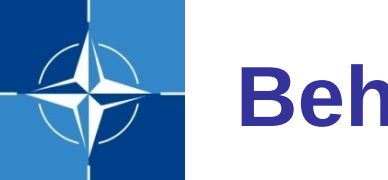

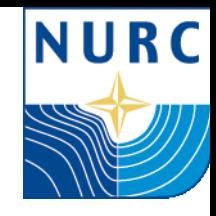

Starting from BHV\_OpRegion

- $\triangleright$  Add perimeter bounce (for every polygon)
	- orthogonal to perimeter
- $\triangleright$  Add depth bounce (for depth & altitude)
	- bounce to 'higher' depth
- **► Both: bounce buffer & no\_zone**

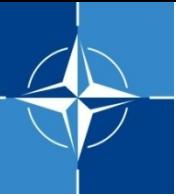

## **Bounce buffer & no\_zone**

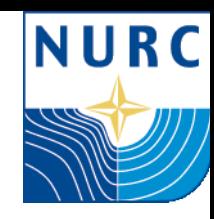

buffer :: activates bounce, utility: linear increase for distance from buffer to limit. no zone factor  $:: [ 0 - 1 ]$ buffer\*factor  $=$  part with highest utility

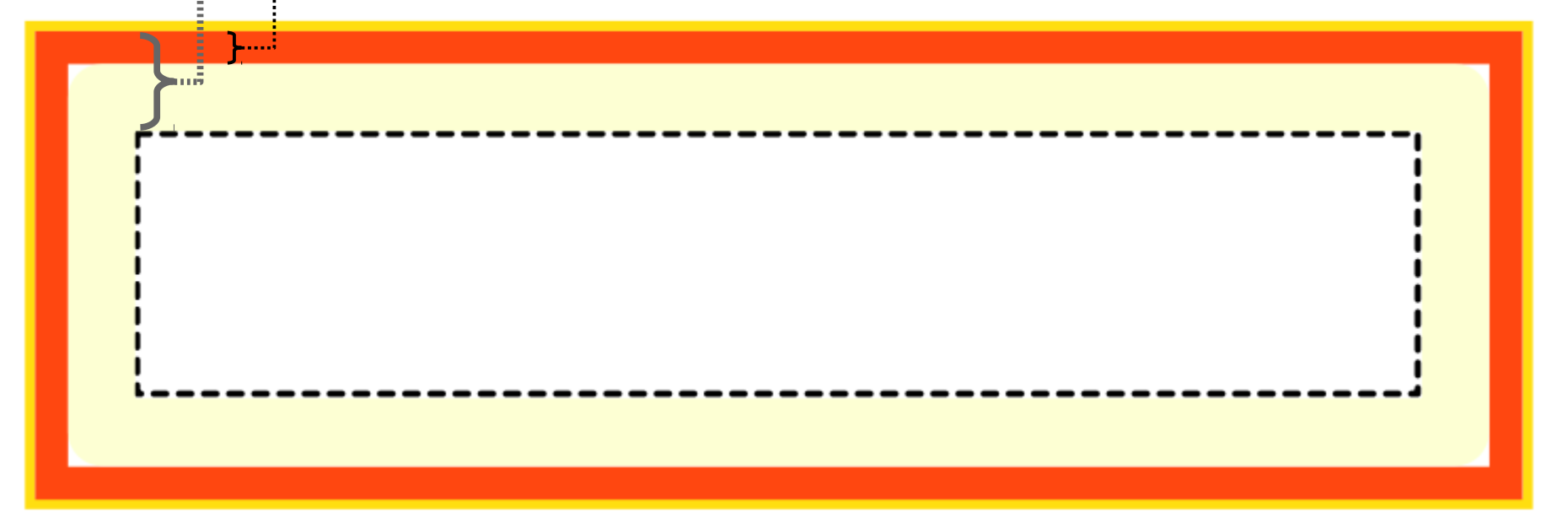

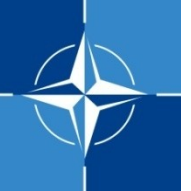

#### **Perimeter Bounce: calculate course vectors**

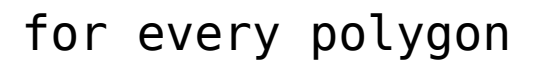

if distToPoly < bounce\_buffer

```
then for every vertex i
```

```
if distToVertex < bounce_buffer
```
compute vertex angle a\_i (from North)

a\_i += 90 *// orthogonal bounce*  $w_i = 1$ - (distToVertex – no zone) bounce\_buffer

w i  $*=$  maxutil

if  $w_i$  i > maxutil

 $w_i$  = maxutil

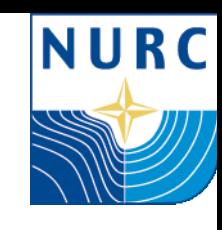

weight w i: 0 to maxutil, linear increase with distance

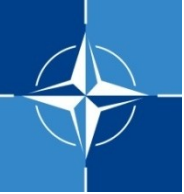

#### **Perimeter Bounce: combine course vectors**

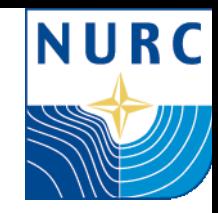

*// rescale all weights so that the max is 100 // scale the weight of the bhv inversely*

for every a/w combo determine maxWeight

```
factor = m maxutil/maxWeight;
w i *= factor;
m_pwt_course = m_priority_wt/factor;
```
rescale, because bhv weight (pwt) rather than util should reflect bhv importance/ influence

for every a/w combo

create a ZAIC PEAK component(a i,w i)

extract the ZAIC IvP course function

## **Depth Bounce (1): calculate depth vector for Depth**

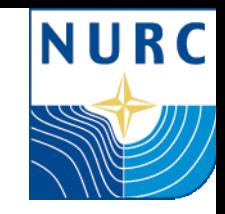

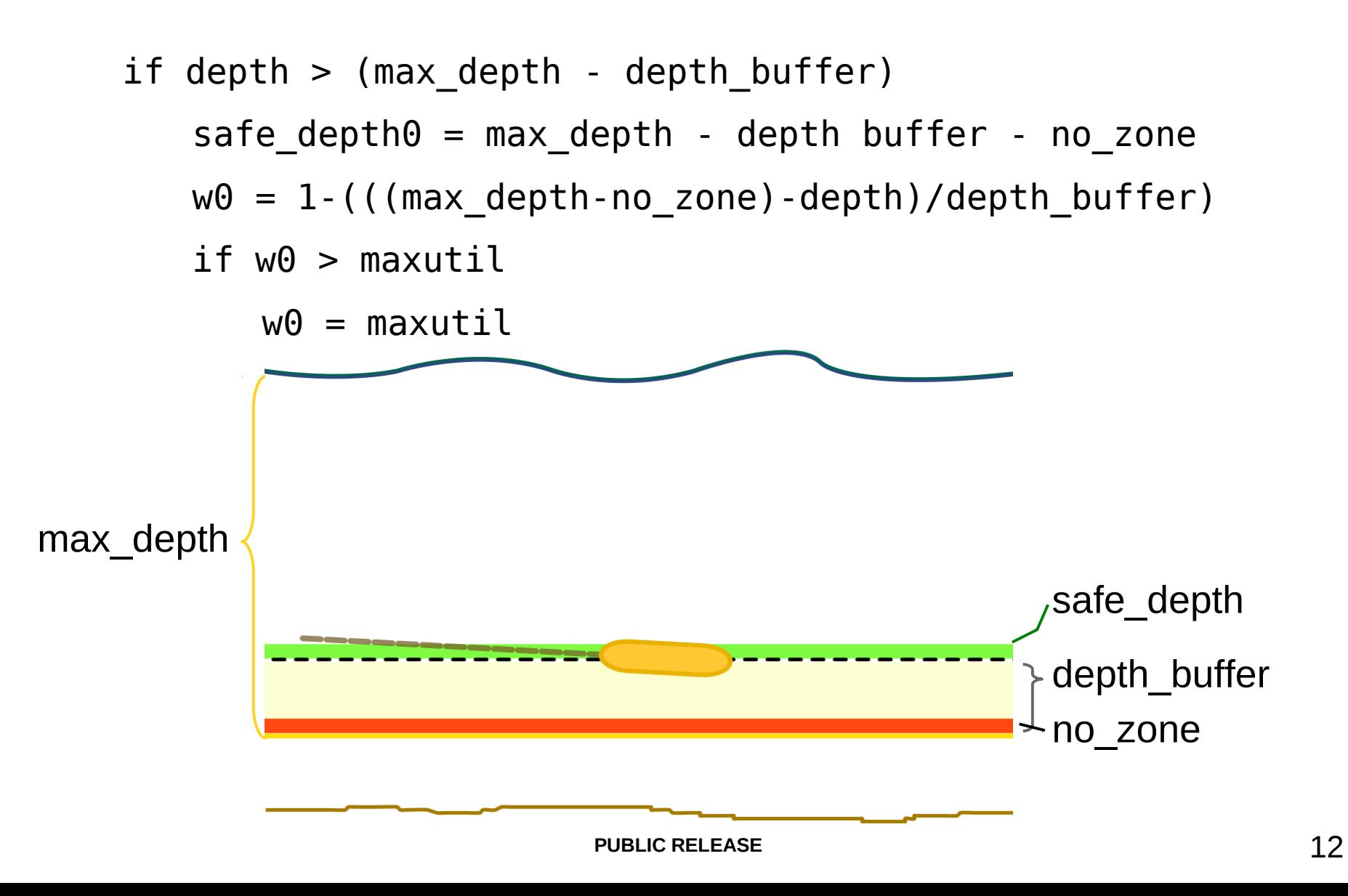

#### NURC **Depth Bounce (2): calculate depth vector for Altitude** if altitude < (min\_altitude + depth\_buffer) convert wanted alt = min altitude + depth buffer + no zone from diff altitude = wanted alt - curr alt altitude to  $safe\_depth = depth - diff\_altitude$ depth  $w1 = 1 - ((curr_alt-(min_alt+no_zone))/depth_buffer)$ for if  $w1 > max$ util correct  $w1 = maxutil$ command

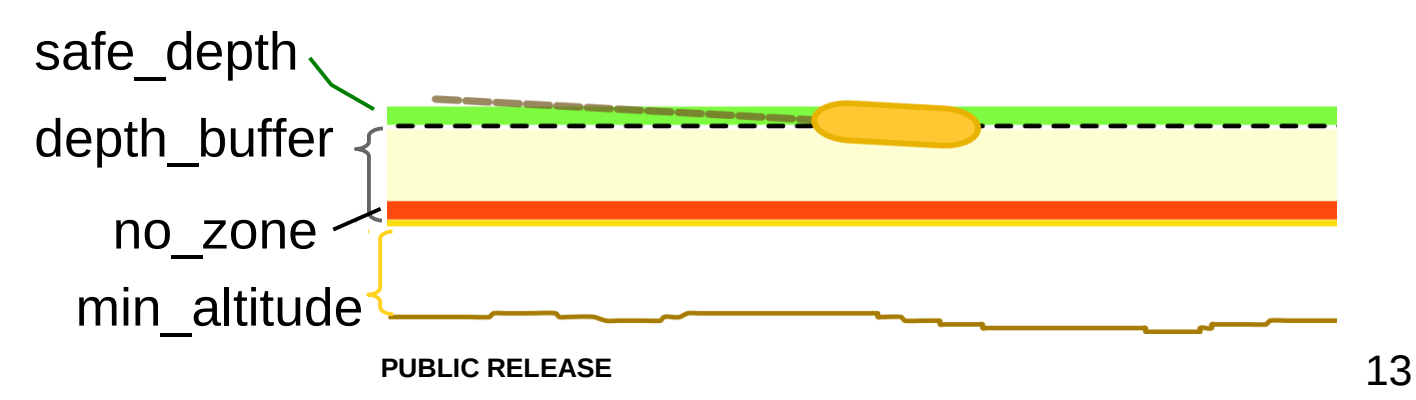

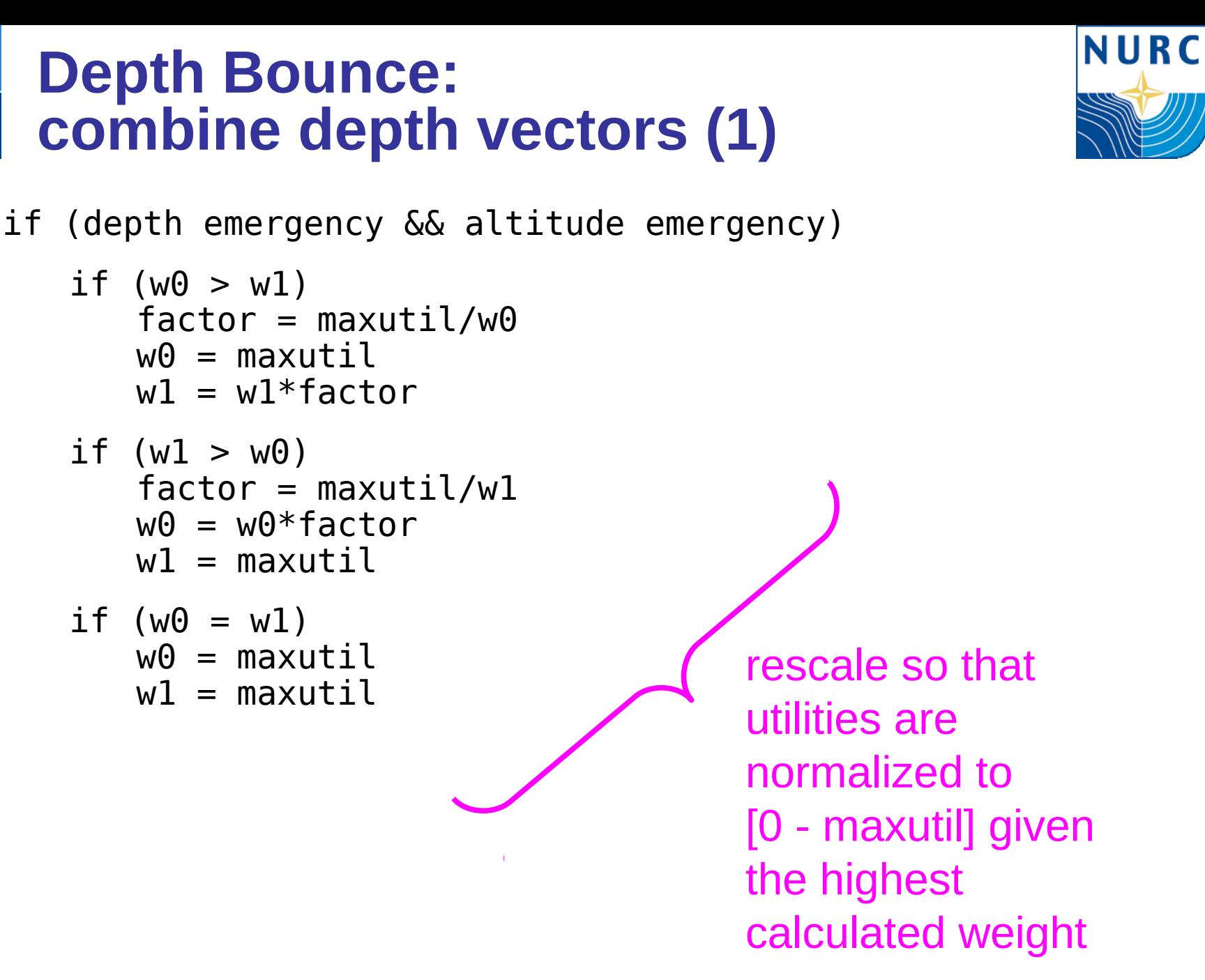

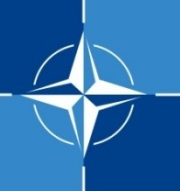

#### **Depth Bounce: combine depth vectors (2)**

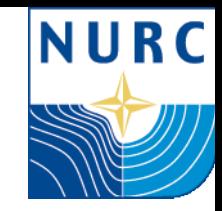

if (m\_priority\_wt > 100)  $w\{0/1\}$  \*= m priority wt/100 m\_pwt\_depth =  $w0$  if it was highest, else w1

for safe depth0 && safe depth1, if present, create a ZAIC\_PEAK component(safe\_depthi,wi) extract the ZAIC IvP depth function

#### **BHV\_OpRegionBounce: couple course and depth functions**

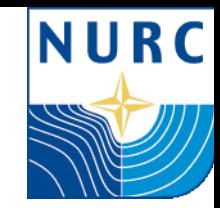

if depth\_emergency && perimeter\_emergency

\* rescale lower\_pwt function by higher\_pwt

final\_pwt = higher\_pwt

ipf = coupler.couple(course ZAIC, depth ZAIC, rel\_pwt\_course, rel\_pwt\_depth)

```
ipf->setPWT(final_pwt);
```
else

output the one, or the other, or neither

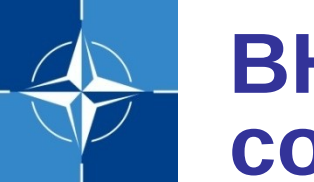

#### **BHV\_OpRegionBounce: coupler issues**

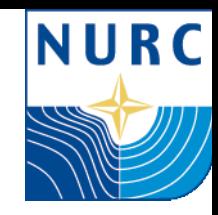

BUT coupler seems to not properly process

the relative weights, therefore:

- > BHV OpRegionBounce
- > BHV OpRegionBounceDepth

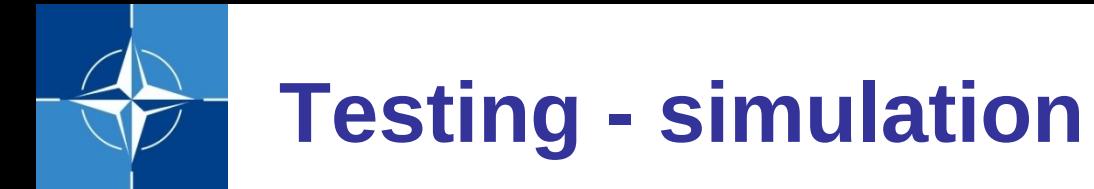

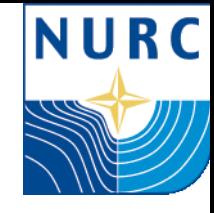

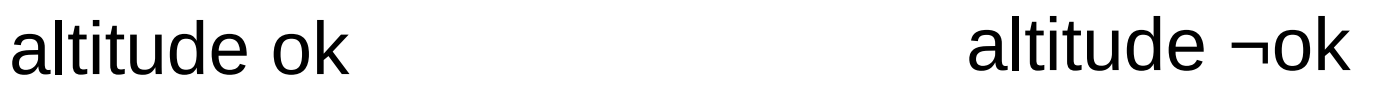

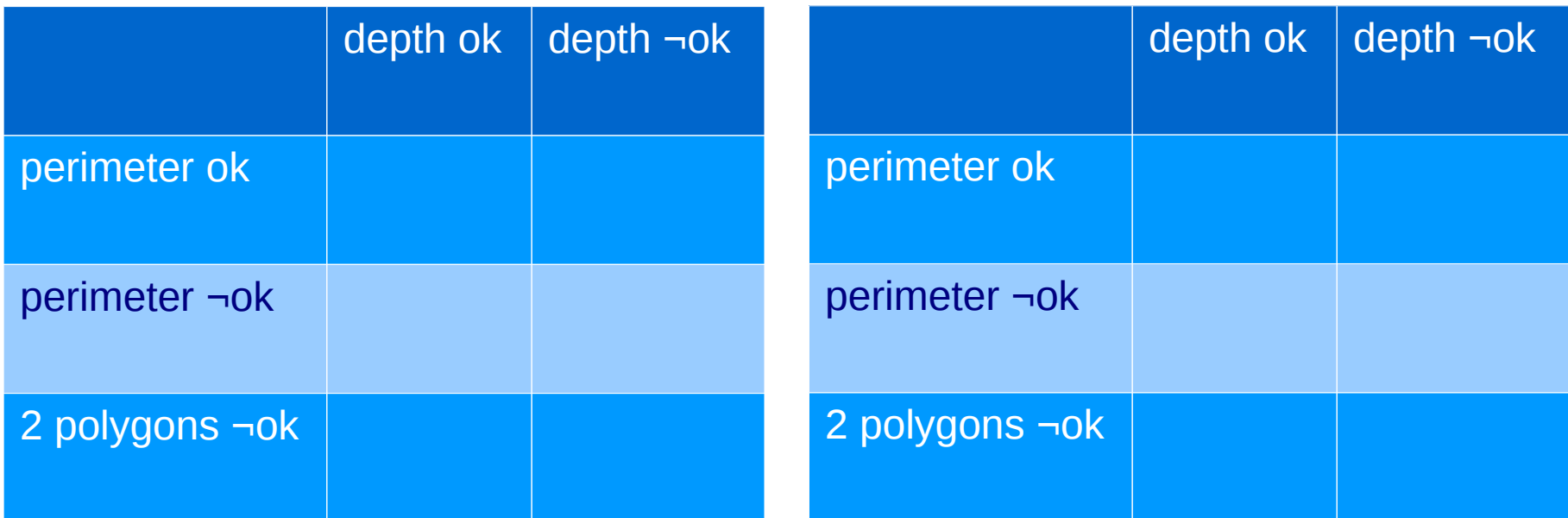

#### **Testing – simulation, results**alogview

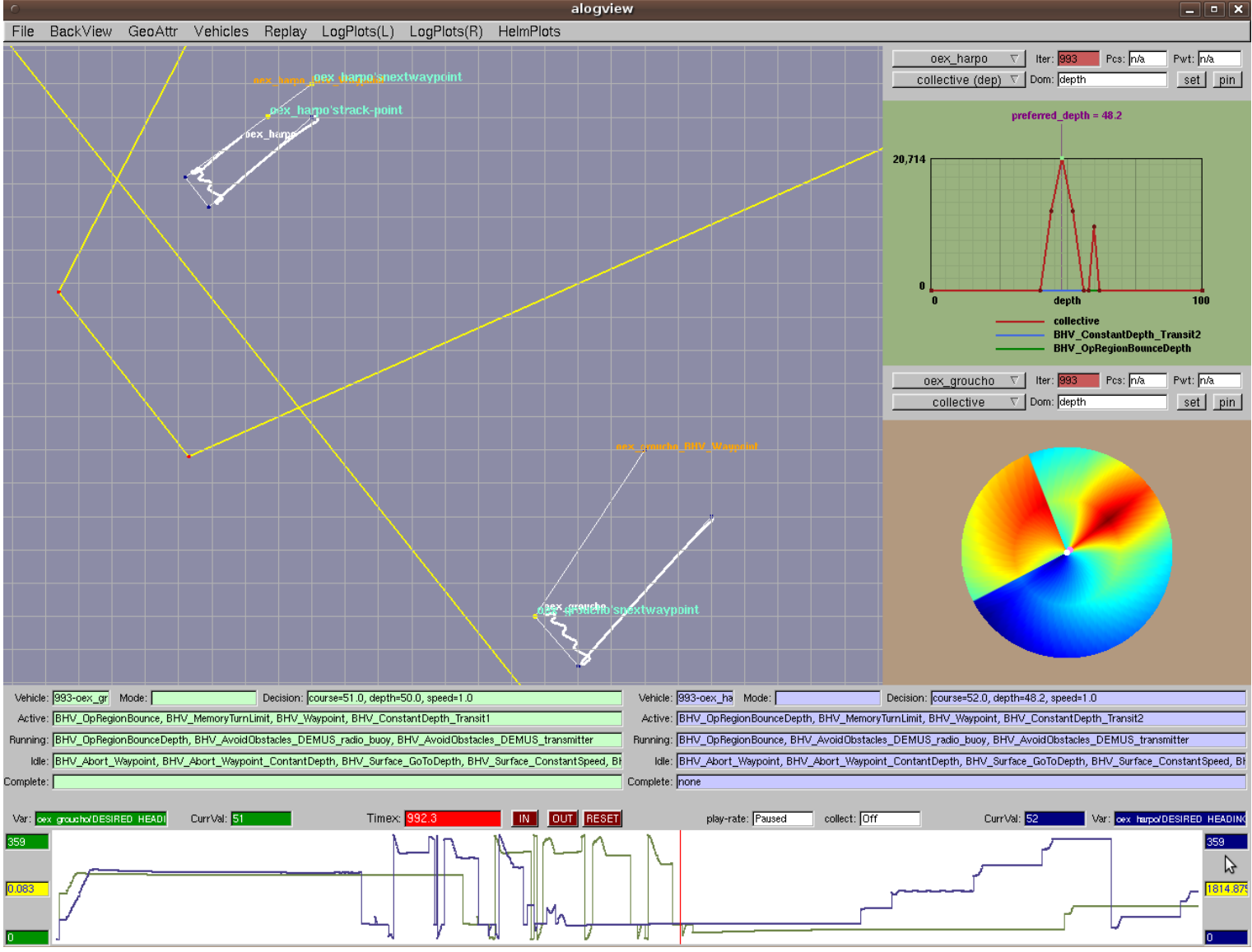

NURC

## **Testing: at sea : Groucho**

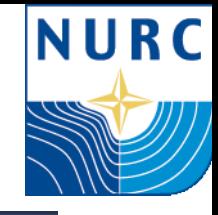

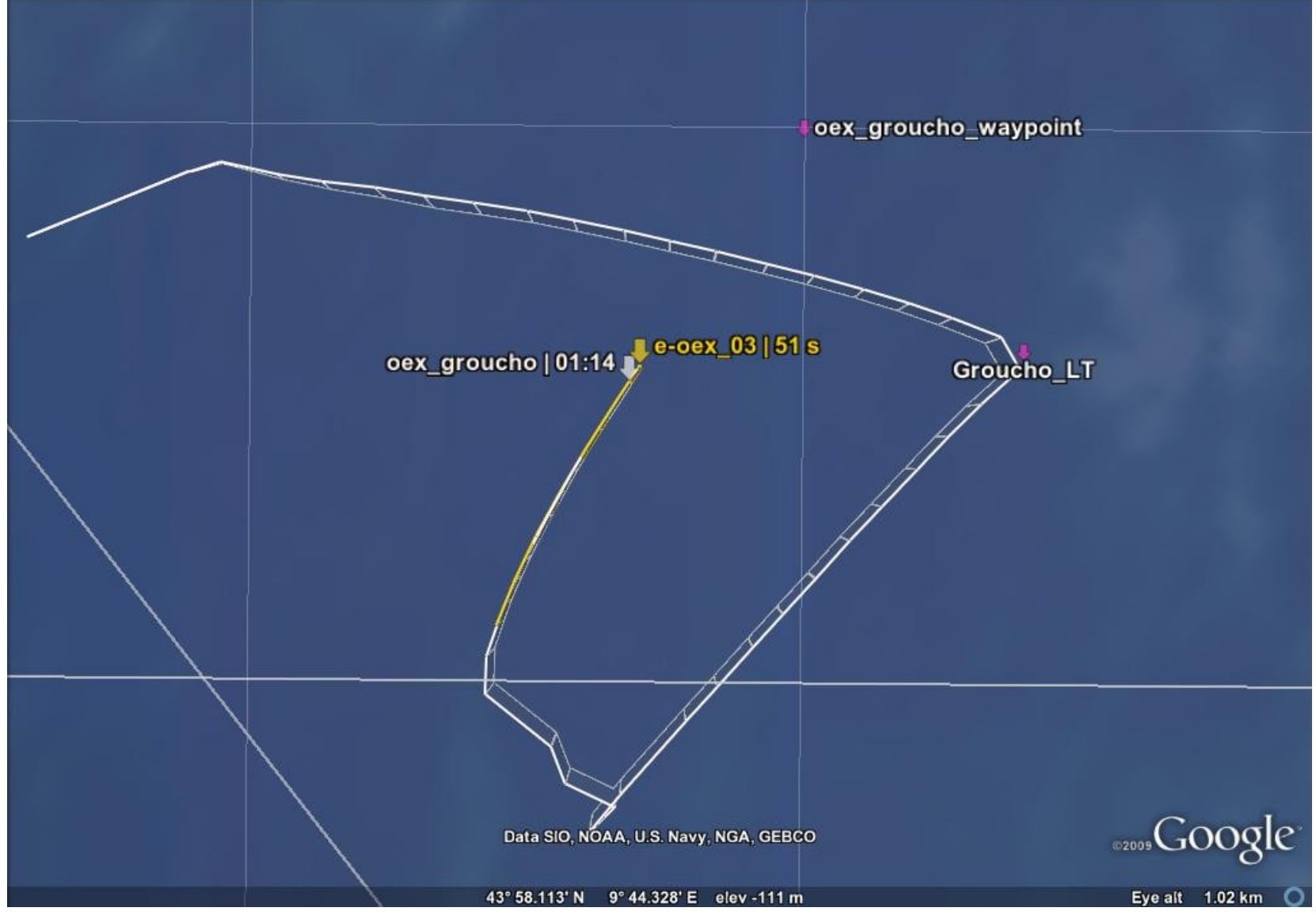

PUBLIC RELEASE 20

#### **Testing: at sea : results Groucho Perimeter Bounce**

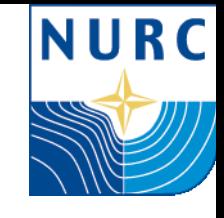

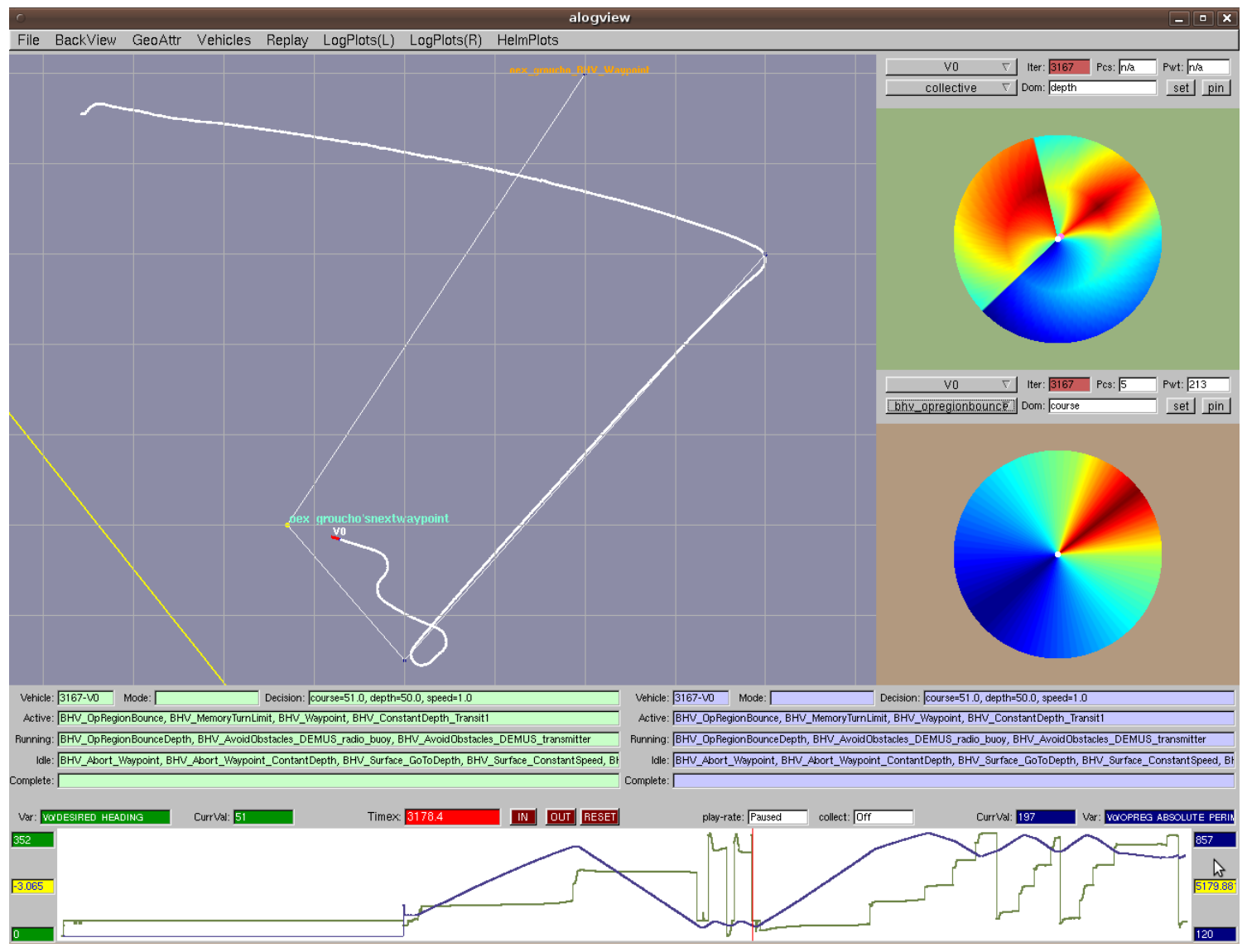

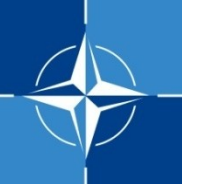

## **Testing: at sea : Harpo**

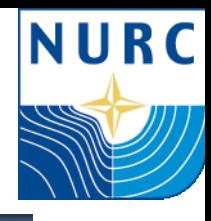

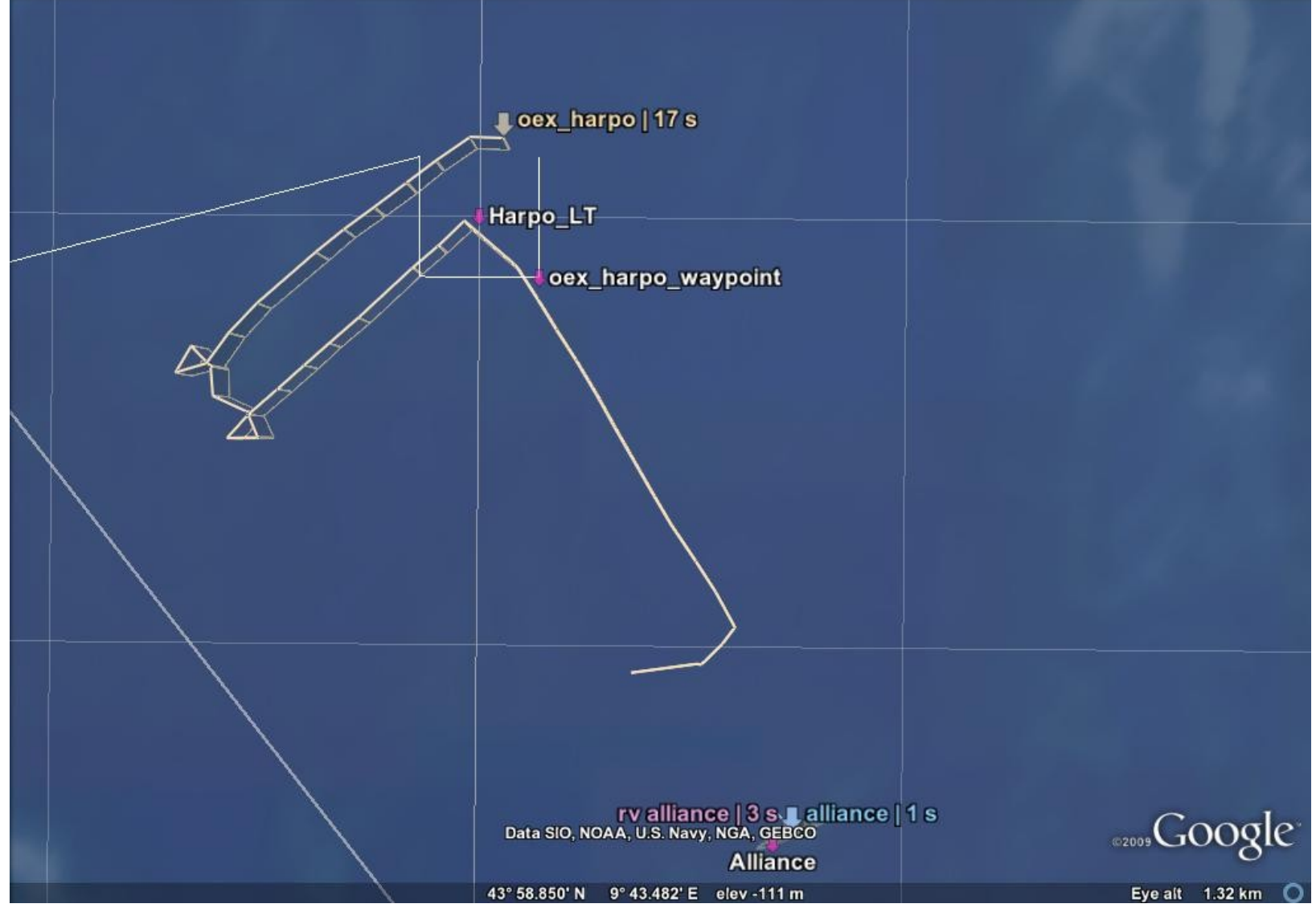

PUBLIC RELEASE 22

#### **Testing: at sea : results Harpo Perimeter Bounce**

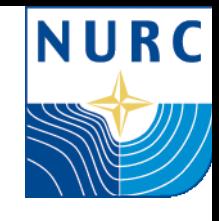

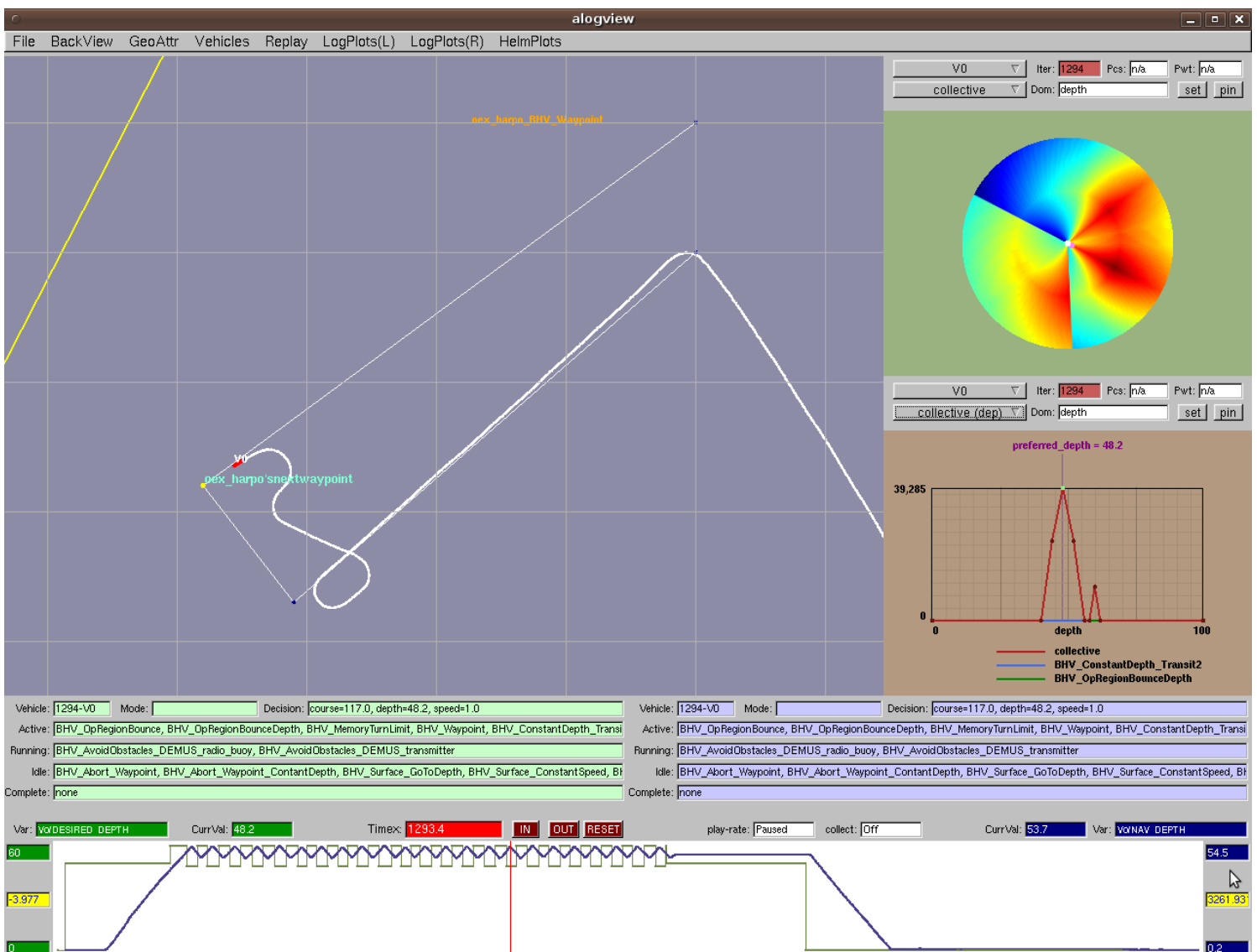

#### **Testing: at sea : results Harpo Depth Bounce**

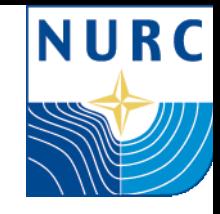

OEX\_HARPO NAV\_DEPTH vs DESIRED\_DEPTH

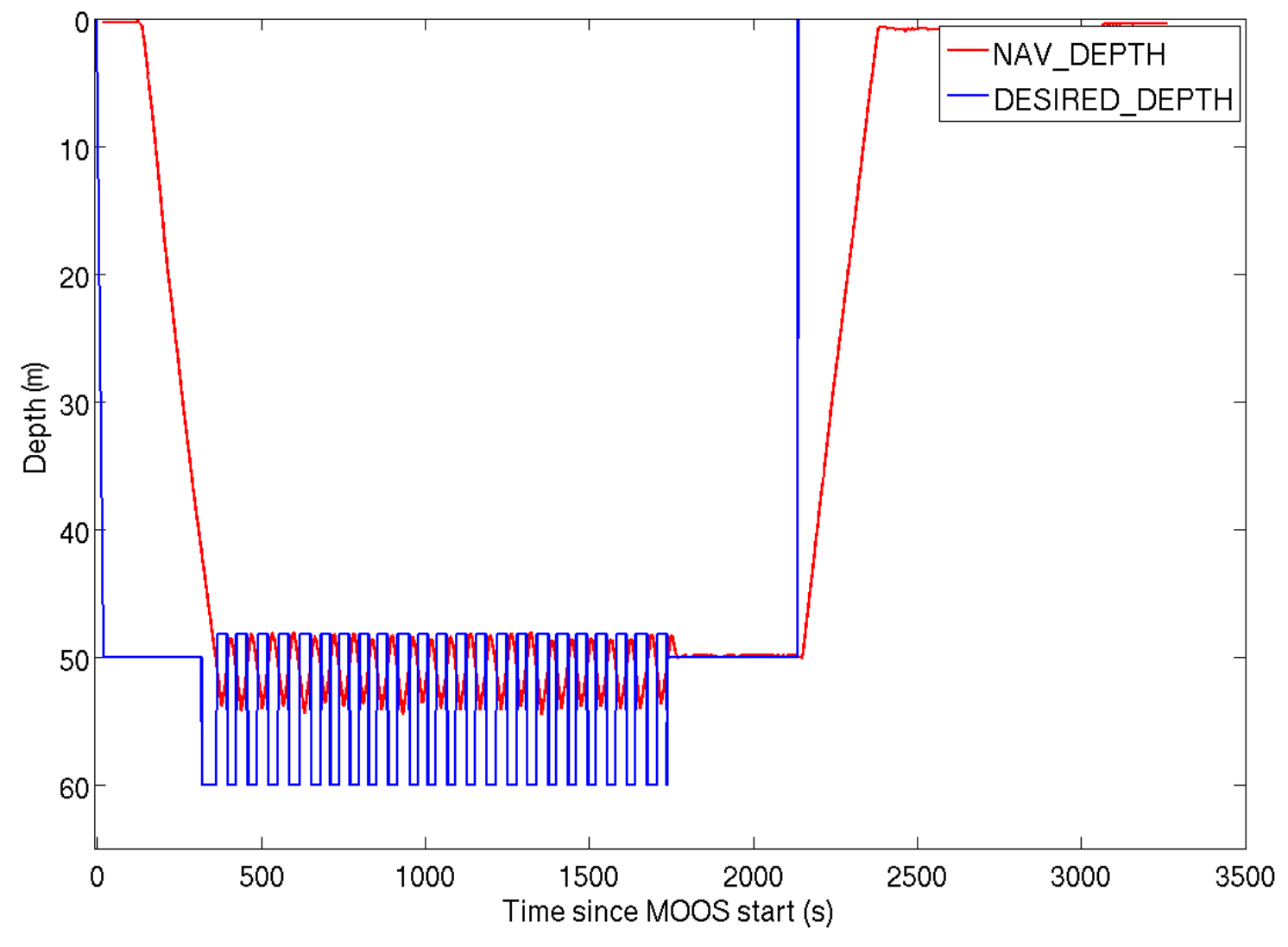

PUBLIC RELEASE 24

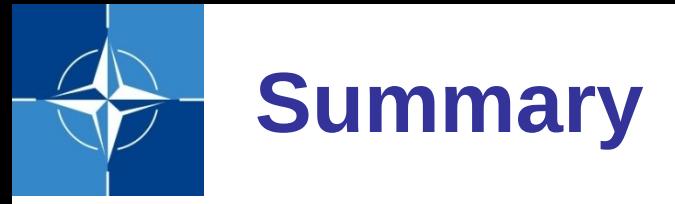

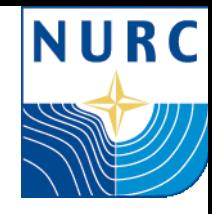

- ▶ BHV OpRegion's produced error upon OpRegion failure is not (always) desirable for AUVs.
- $\triangleright$  BHV OpRegionBounce creates a bounce orthogonal for perimeter, up for depth
- $\triangleright$  Tested in simulation and at sea

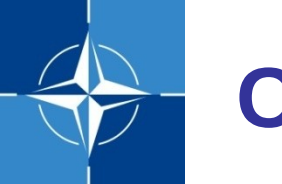

## **Conclusions / Future**

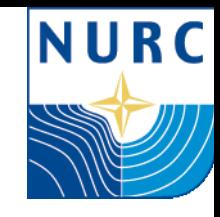

- $\triangleright$  To be used for our future sea trials.
- $\triangleright$  Danger: infinite loops
	- careful mission planning
- ▶ Distribute / merge into BHV OpRegion

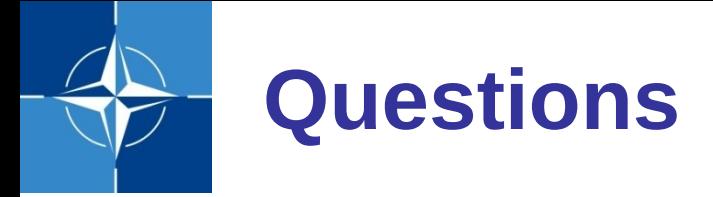

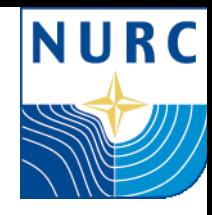

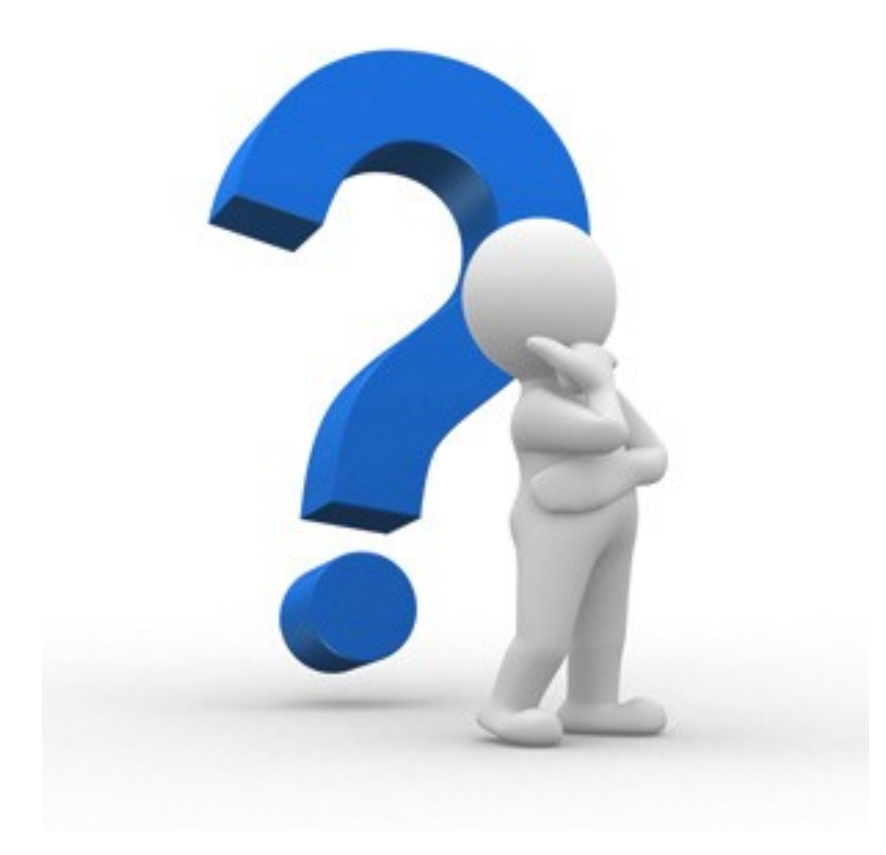